# **Introduction to**

## **8086 Assembly Language Programming**

#### **Prepared By Dr. D. Jayakumar, M.Tech., Ph.D., Associate Professor, Dept Of ECE, Kuppam Engineering College, Kuppam**

# What Is Assembly Language

- Machine-Specific Programming Language
	- one-one correspondence between statements and native machine language
	- matches machine instruction set and architecture
- IBM-PC Assembly Language
	- refers to 8086, 8088, 80186, 80286, 80386, 80486, and Pentium Processors

## What Is An Assembler?

- Systems Level Program
	- translates assembly language source code to machine language
		- object file contains machine instructions, initial data, and information used when loading the program
		- listing file contains a record of the translation process, line numbers, addresses, generated code and data, and a symbol table

# Why Learn Assembly Language?

- Learn how a processor works
- Understand basic computer architecture
- Explore the internal representation of data and instructions
- Gain insight into hardware concepts
- Allows creation of small and efficient programs
- Allows programmers to bypass high-level language restrictions
- Might be necessary to accomplish certain operations

## Data Representation

- Binary 0-1
	- represents the state of electronic components used in computer systems
- Bit Binary digit
- Byte 8 Bits
	- smallest addressable memory location (on the IBM-PC)
- Word 16 Bits
	- Each architecture may define its own "wordsize"
- Doubleword 32 Bits
- Quadword 64 Bits
- Nybble 4 Bits

# Numbering Systems

- Binary Base 2  $-0, 1$
- Octal Base 8  $-0, 1, 2, ... 7$
- Decimal Base 10  $-0, 1, 2, \ldots, 9$
- Hexadecimal (Hex) – 0, 1, …, 9, A, B, …, F
- Raw Binary format
	- All information is coded for internal storage
	- Externally, we may choose to express the information in any numeration system, or in a decoded form using other symbols

# Decoding a Byte

- Raw
	- 01010000b
- Hex
	- 50h
- Octal
	- $-120<sub>8</sub>$
- Decimal
	- 80d
- Machine Instruction
	- Push AX
- ASCII Character code  $-$  'P'
- Integer
	- 80 (eighty)
- BCD – 50 (fifty)
- Custom code ???

# Machine Language

- A language of numbers, called the Processor's Instruction Set
	- The set of basic operations a processor can perform
- Each instruction is coded as a number
- Instructions may be one or more bytes
- Every number corresponds to an instruction

Assembly Language vs Machine Language Programming

- Machine Language Programming
	- Writing a list of numbers representing the bytes of machine instructions to be executed and data constants to be used by the program
- Assembly Language Programming
	- Using symbolic instructions to represent the raw data that will form the machine language program and initial data constants

# Assembly Language Instructions

- Mnemonics represent Machine **Instructions** 
	- Each mnemonic used represents a single machine instruction
	- The assembler performs the translation
- Some mnemonics require operands
	- Operands provide additional information
		- register, constant, address, or variable
- Assembler Directives

#### **8086 Instruction - Basic Structure**

*Label Operator Operand[s] ;Comment*

*Label* - optional alphanumeric string 1st character must be **a-z**,**A-Z**,**?**,**@**,**\_**,**\$** Last character must be **:** *Operator* - assembly language instruction *mnemonic*: an instruction format for humans Assembler translates mnemonic into hexadecimal *opcode* example: mov is f8h *Operand[s]* - 0 to 3 pieces of data required by instruction Can be several different forms Delineated by commas immediate, register name, memory data, memory address *Comment* - Extremely useful in assembler language

*These fields are separated by White Space (tab, blank, \n, etc.)*

### **8086 Instruction - Example**

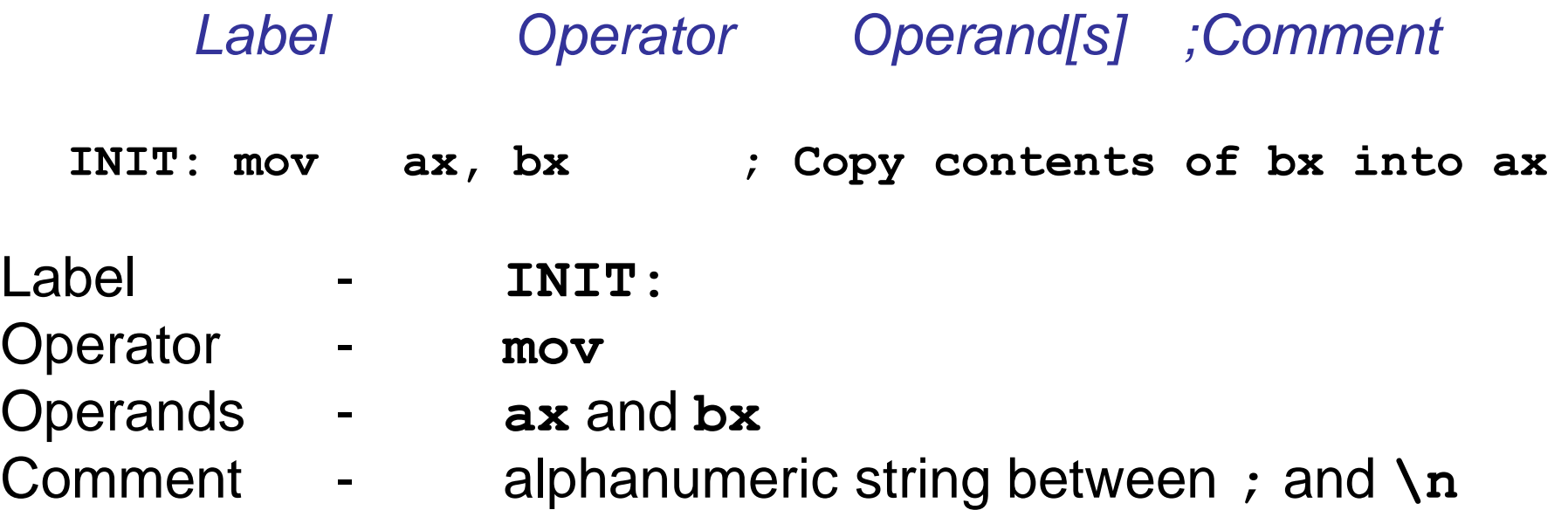

- Not case sensitive
- Unlike other assemblers, destination operand is first
- **mov** is the *mnemonic* that the assembler translates into an *opcode*

### **Assembler Language Segment Types**

- Stack
	- For <u>dynamic</u> data storage
	- Source file defines size
	- Must have exactly 1
- Data
	- For static data Storage
	- Source file defines size
	- Source file defines content (optional)
	- Can have 0 or more
- Code
	- For machine Instructions
	- Must have 1 or more

### **Using MASM Assembler**

to get help:

**C:\> masm /h**

• Can just invoke MASM with no arguments:

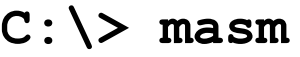

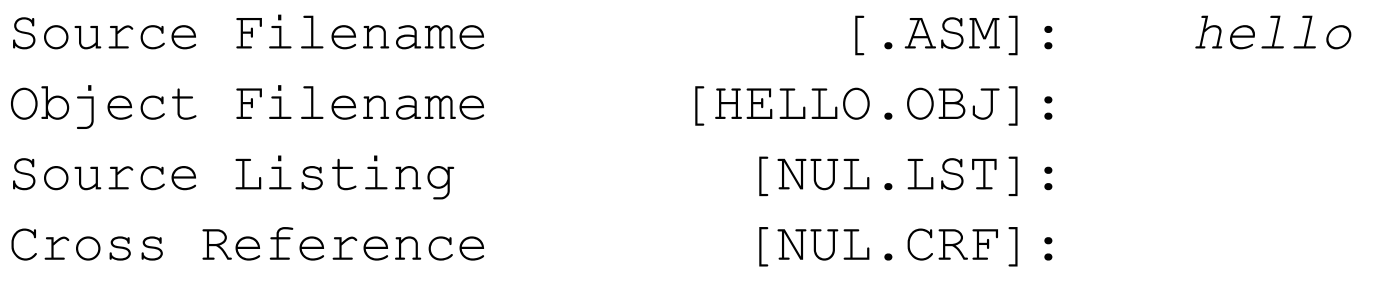

- . ASM Assembler source file prepared by programmer
- .OBJ Translated source file by assembler
- . LST Listing file, documents "Translation" process
	- » Errors, Addresses, Symbols, etc
- CRF Cross reference file

#### **x86 Instruction Set Summary** *(Data Transfer)*

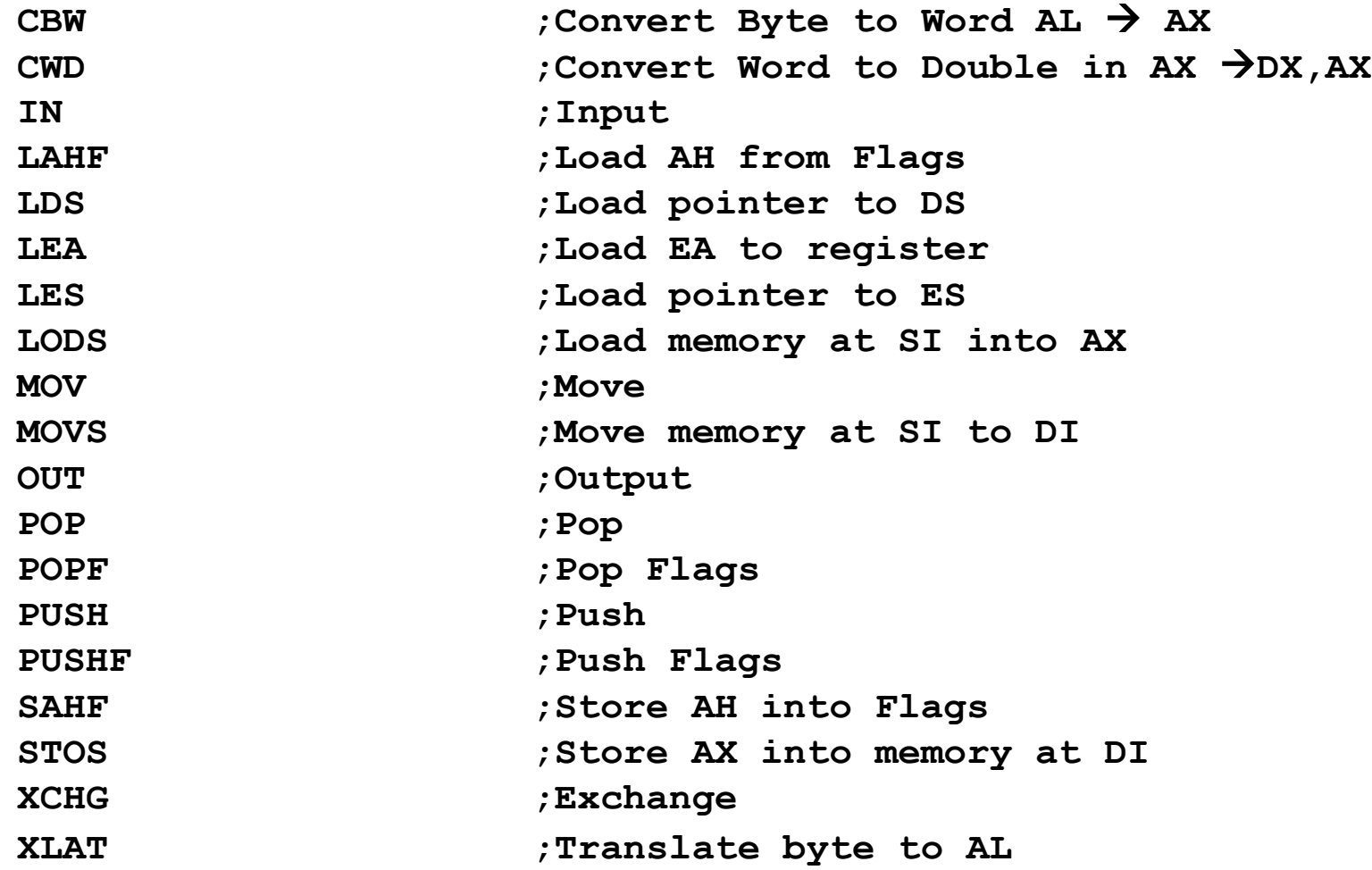

#### **x86 Instruction Set Summary** *(Arithmetic/Logical)*

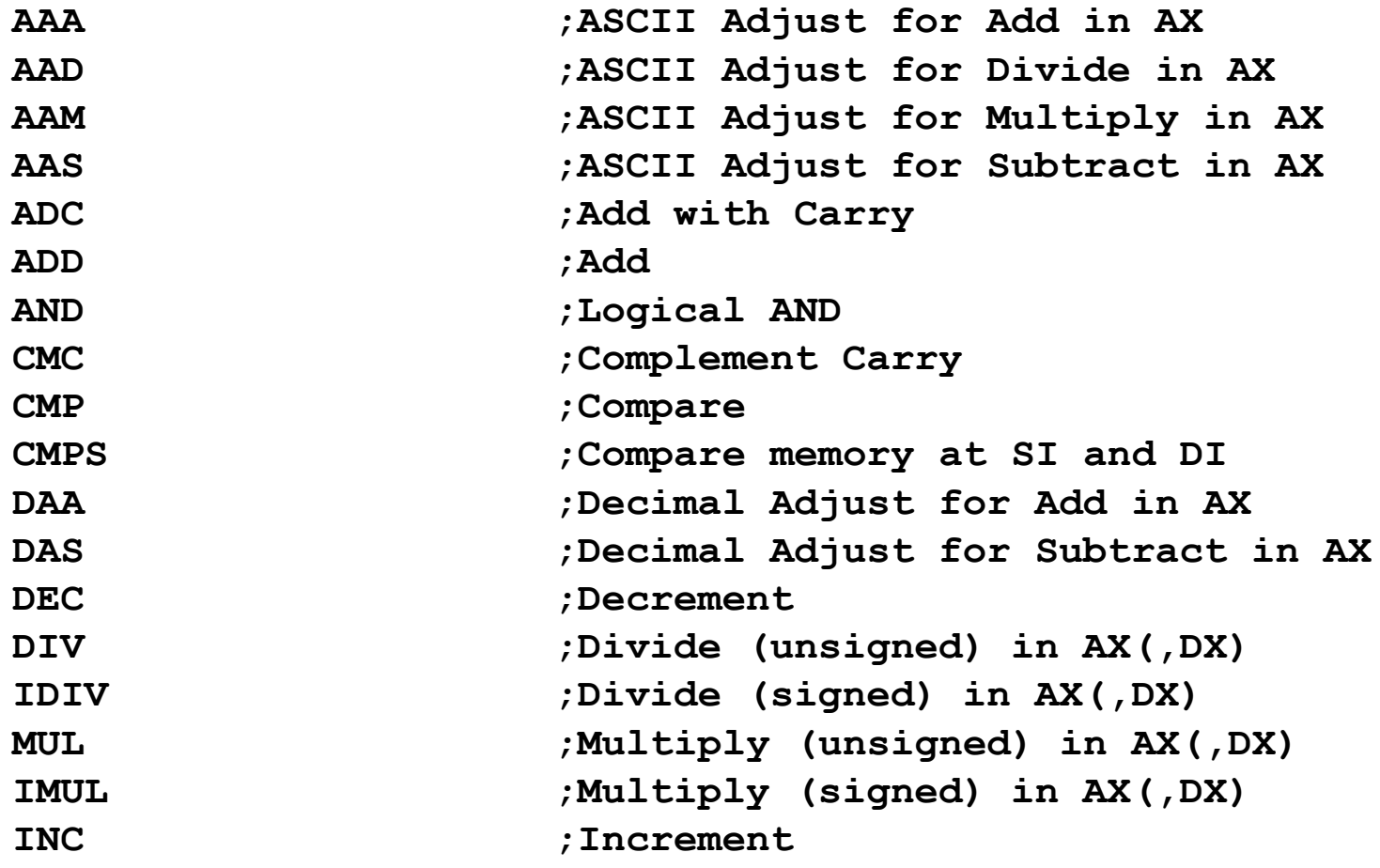

#### **x86 Instruction Set Summary**  *(Arithmetic/Logical Cont.)*

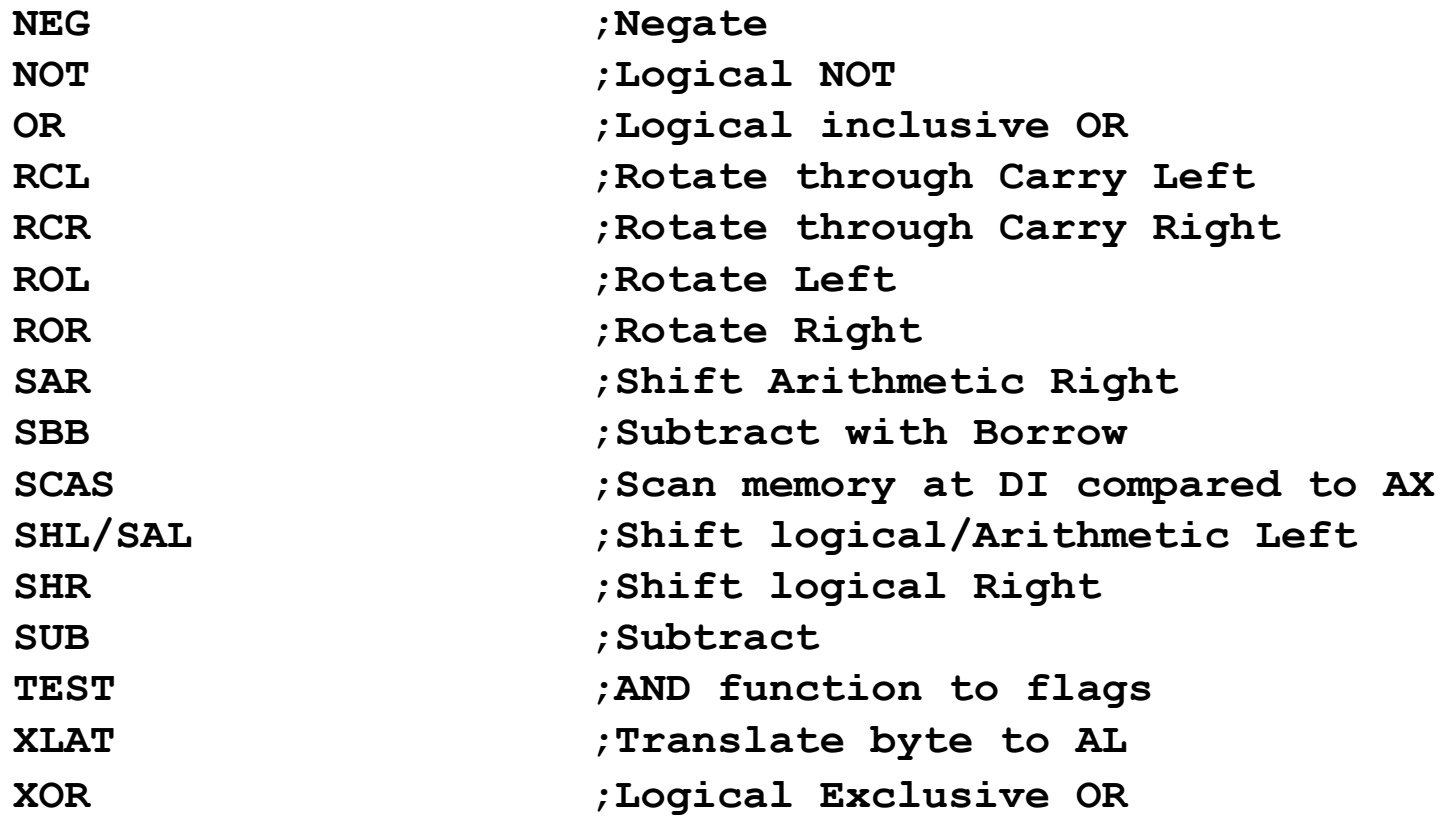

#### **x86 Instruction Set Summary** *(Control/Branch Cont.)*

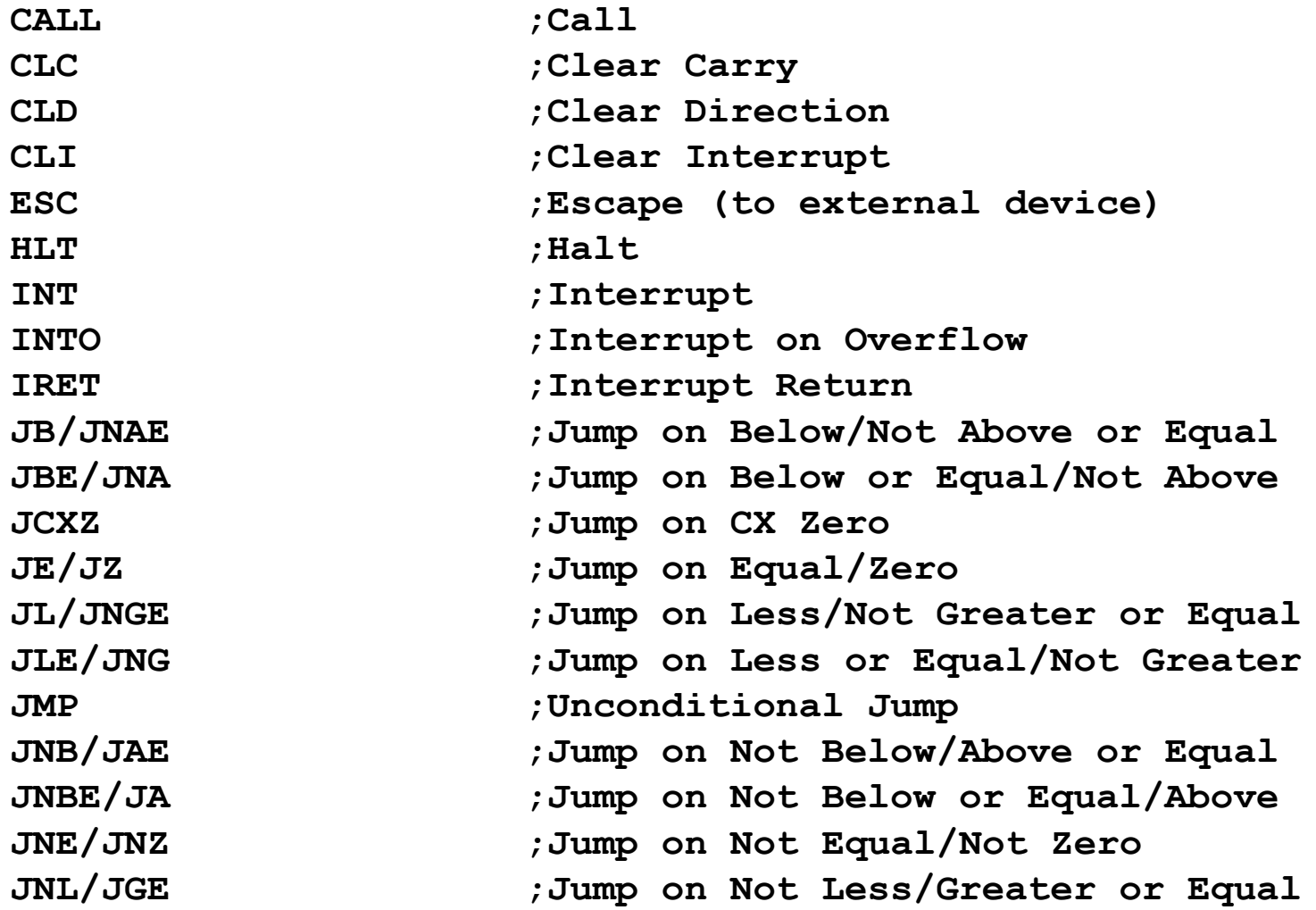

#### **x86 Instruction Set Summary** *(Control/Branch)*

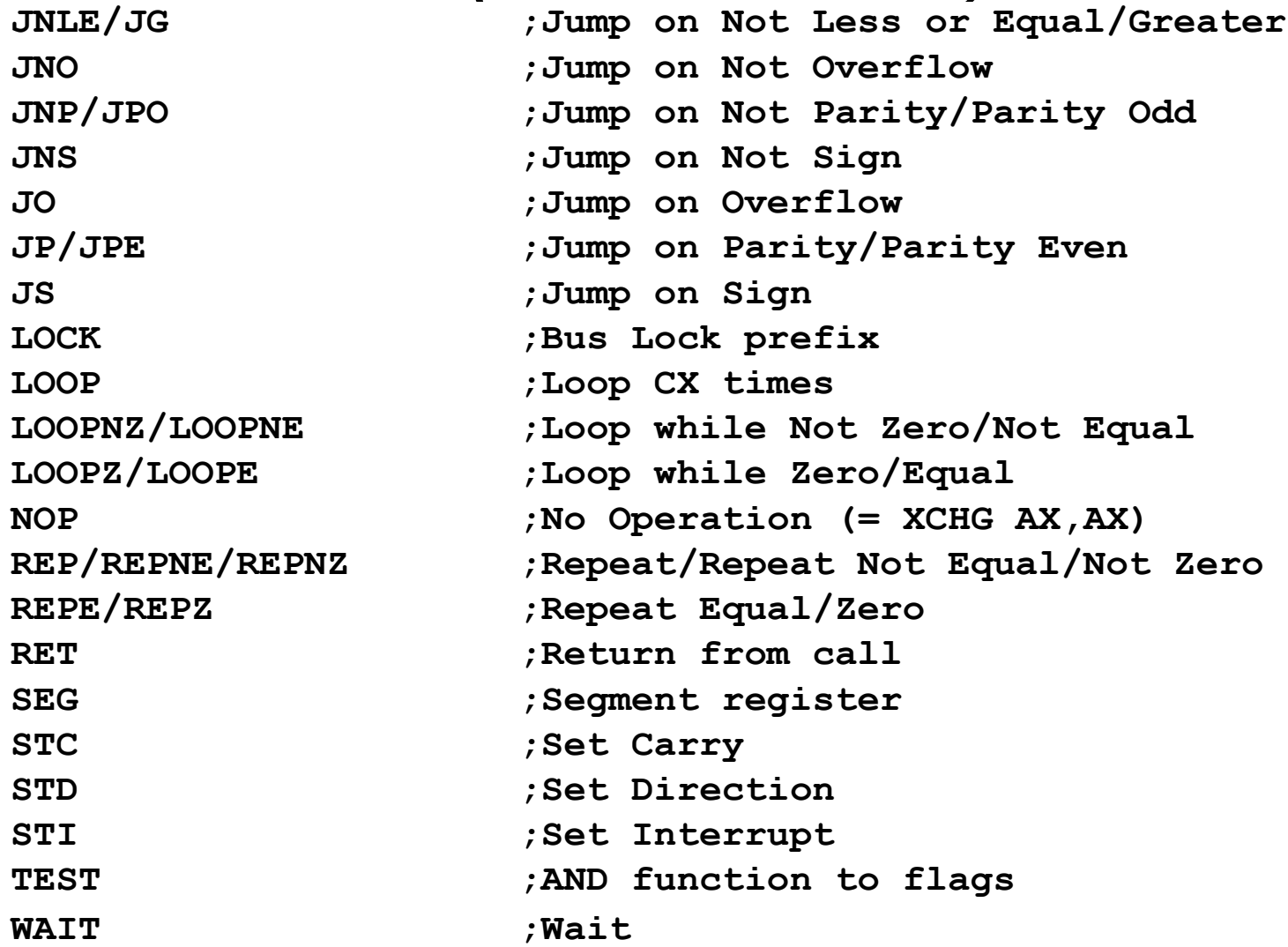

#### **Assembler Directives**

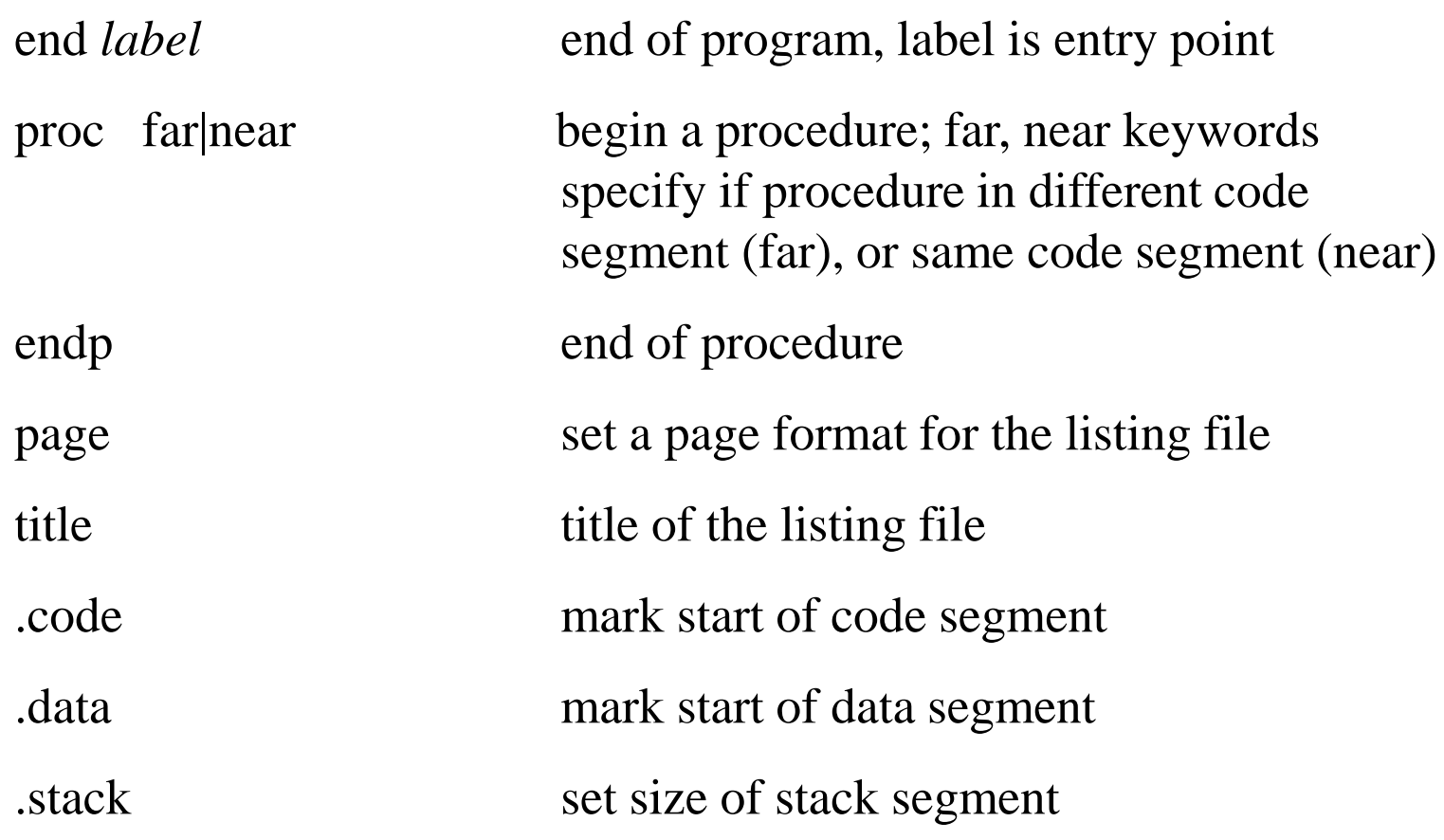

### **Assembler Directives**

![](_page_20_Picture_59.jpeg)

#### **Program Example**

**;;;;;;;;;;;;;;;;;;;;;;;;;;;;;;;;;;;;;;;;;;;;;;;;;;;;;;;;;;;;;;;;;;;;; ; ; ; This is an example program. It prints the ; ; character string "Hello World" to the DOS standard output ; ; using the DOS service interrupt, function 9. ; ; ; ;;;;;;;;;;;;;;;;;;;;;;;;;;;;;;;;;;;;;;;;;;;;;;;;;;;;;;;;;;;;;;;;;;;;; hellostk SEGMENT BYTE STACK 'STACK' ;Define the stack segment DB 100h DUP(?) ;Set maximum stack size to 256 bytes (100h) hellostk ENDS hellodat SEGMENT BYTE 'DATA' ;Define the data segment** dos print EQU 9 **3 in the set of the constant via EQU** 3 **strng DB 'Hello World',13,10,'\$' ;Define the character string hellodat ENDS hellocod SEGMENT BYTE 'CODE' ;Define the Code segment** START: mov ax, SEG hellodat ;ax <-- data segment start address  **mov ds, ax ;ds <-- initialize data segment register mov ah, dos\_print ;ah <-- 9 DOS 21h string function mov dx,OFFSET strng ;dx <-- beginning of string int 21h ;DOS service interrupt mov ax, 4c00h ;ax <-- 4c DOS 21h program halt function** int 21h **int 21h** *int 21h interrupt* **hellocod ENDS END START ; 'END label' defines program entry** 

#### **Another Way to define Segments**

```
;;;;;;;;;;;;;;;;;;;;;;;;;;;;;;;;;;;;;;;;;;;;;;;;;;;;;;;;;;;;;;;;;;;;;
   ; Use 'assume' directive to define segment types ;
; ;
;;;;;;;;;;;;;;;;;;;;;;;;;;;;;;;;;;;;;;;;;;;;;;;;;;;;;;;;;;;;;;;;;;;;;
hellostk SEGMENT ;Define a segment
         DB 100h DUP(?) 
hellostk ENDS 
hellodat SEGMENT ;define a segment
dos print EQU 9 jdefine a constant
strng DB 'Hello World',13,10,'$' ;Define the character string
hellodat ENDS
hellocod SEGMENT ;define a segment
         assume cs:hellocod, ds:hellodat, ss: hellostk
START: mov ax, hellodat ;ax <-- data segment start address
        mov ds, ax ;ds <-- initialize data segment register
         mov ah, dos_print ;ah <-- 9 DOS 21h string function
         mov dx,OFFSET strng ;dx <-- beginning of string
        int 21h int 21h (DOS service interrupt
         mov ax, 4c00h ;ax <-- 4c DOS 21h program halt function
        int 21h int 21h int 21h interrupt
hellocod ENDS
END START
```
#### **Yet another way to define Segs**

**;;;;;;;;;;;;;;;;;;;;;;;;;;;;;;;;;;;;;;;;;;;;;;;;;;;;;;;;;;;;;;;;;;;;; ; Use .stack,.data,.code directives to define segment types ; ; ; ;;;;;;;;;;;;;;;;;;;;;;;;;;;;;;;;;;;;;;;;;;;;;;;;;;;;;;;;;;;;;;;;;;;;; .stack 100h ; reserve 256 bytes of stack space .data**  dos print EQU 9 *j*define a constant **strng DB 'Hello World',13,10,'\$' ;Define the character string .code** START: mov ax, SEG strng  $\cdots$  ;ax <-- data segment start address mov ds, ax  $ids < - -$  initialize data segment register  **mov ah, dos\_print ;ah <-- 9 DOS 21h string function mov dx,OFFSET strng ;dx <-- beginning of string int 21h ;DOS service interrupt mov ax, 4c00h ;ax <-- 4c DOS 21h program halt function** int 21h **int 21h** *int 21h interrupt* 

**END START**

### Program Statements

**name operation operand(s) comment**

- Operation is a predefined or reserved word
	- mnemonic symbolic operation code
	- directive pseudo-operation code
- Space or tab separates initial fields
- Comments begin with semicolon
- Most assemblers are not case sensitive

# Program Data and Storage

- Pseudo-ops to define data or reserve storage
	- DB byte(s)
	- DW word(s)
	- DD doubleword(s)
	- DQ quadword(s)
	- DT tenbyte(s)
- These directives require one or more operands
	- define memory contents
	- specify amount of storage to reserve for run-time data

# Defining Data

- Numeric data values
	- 100 decimal
	- 100B binary
	- 100H hexadecimal
	- '100' ASCII
	- "100" ASCII
- Use the appropriate DEFINE directive (byte, word, etc.)
- A list of values may be used - the following creates 4 consecutive words **DW 40CH,10B,-13,0**
- A ? represents an uninitialized storage location

**DB 255,?,-128,'X'**

# Naming Storage Locations

• Names can be associated with storage locations

**ANum DB -4**

**DW 17**

**ONE**

**UNO DW 1**

**X DD ?**

• These names are called variables

- ANum refers to a byte storage location, initialized to FCh
- The next word has no associated name
- ONE and UNO refer to the same word
- X is an unitialized doubleword

## Arrays

• Any consecutive storage locations of the same size can be called an array

**X DW 40CH,10B,-13,0**

- **Y DB 'This is an array'**
- **Z DD -109236, FFFFFFFFH, -1, 100B**
- Components of X are at X, X+2, X+4, X+8
- Components of Y are at Y, Y+1, ..., Y+15
- Components of Z are at Z, Z+4, Z+8, Z+12

# DUP

- Allows a sequence of storage locations to be defined or reserved
- Only used as an operand of a define directive
- **DB 40 DUP (?)**
- **DW 10h DUP (0)**
- **DB 3 dup ("ABC")**

# Word Storage

- Word, doubleword, and quadword data are stored in reverse byte order (in memory)
- **Directive Bytes in Storage**
- **DW 256 00 01**
- **DD 1234567H 67 45 23 01**
- **DQ 10 0A 00 00 00 00 00 00 00**
- **X DW 35DAh DA 35** Low byte of X is at X, high byte of X is at  $X+1$

### Named Constants

- Symbolic names associated with storage locations represent addresses
- Named constants are symbols created to represent specific values determined by an expression
- Named constants can be numeric or string
- Some named constants can be redefined
- No storage is allocated for these values

# Equal Sign Directive

• name = expression

– expression must be numeric

– these symbols may be redefined at any time

```
maxint = 7FFFh
```

```
count = 1
```
**DW count**

count =  $count * 2$ 

**DW count**

## EQU Directive

- name EQU expression
	- expression can be string or numeric
	- Use < and > to specify a string EQU
	- these symbols cannot be redefined later in the program
	- **sample EQU 7Fh**
	- **aString EQU <1.234>**
	- **message EQU <This is a message>**

## Data Transfer Instructions

- MOV *target, source*
	- reg, reg
	- mem, reg
	- reg, mem
	- mem, immed
	- reg, immed
- Sizes of both operands must be the same
- reg can be any nonsegment register except IP cannot be the target register
- MOV's between a segment register and memory or a 16-bit register are possible

## Sample MOV Instructions

- When a variable is created with a define directive, it is assigned a default size attribute (byte, word, etc)
	- You can assign a size attribute using LABEL
		- **LoByte LABEL BYTE**
		- **aWord DW 97F2h**
- **b db 4Fh**
- **w dw 2048**
- **mov bl,dh**
- **mov ax,w**
- **mov ch,b**
- **mov al,255**
- **mov w,-100**

**mov b,0**

### Addresses with Displacements

- **b db 4Fh, 20h, 3Ch**
- **w dw 2048, -100, 0**
- **mov bx, w+2**
- **mov b+1, ah**
- **mov ah, b+5**

**mov dx, w-3**

• Type checking is still in effect

- The assembler computes an address based on the expression
- *NOTE: These are address computations done at assembly time MOV ax, b-1 will not subtract 1 from the value stored at b*

### eXCHanGe

- XCHG *target, source*
	- reg, reg
	- reg, mem
	- mem, reg
- MOV and XCHG cannot perform memory to memory moves
- This provides an efficient means to swap the operands
	- No temporary storage is needed
	- Sorting often requires this type of operation
	- This works only with the general registers

### Arithmetic Instructions

ADD *dest, source*

SUB *dest, source*

INC *dest*

DEC *dest*

NEG *dest*

• *Operands must be of the same size*

- *source* can be a general register, memory location, or constant
- *dest* can be a register or memory location
	- except operands cannot both be memory

# Program Segment Structure

- Data Segments
	- Storage for variables
	- Variable addresses are computed as offsets from start of this segment
- Code Segment
	- contains executable instructions
- **Stack Segment** 
	- used to set aside storage for the stack
	- Stack addresses are computed as offsets into this segment
- Segment directives
	- **.data**
	- **.code**
	- **.stack** *size*

# Memory Models

- .Model *memory\_model*
	- tiny: code+data <= 64K (.com program)
	- small: code<=64K, data<=64K, one of each
	- medium: data<=64K, one data segment
	- compact: code<=64K, one code segment
	- large: multiple code and data segments
	- huge: allows individual arrays to exceed 64K
	- flat: no segments, 32-bit addresses, protected mode only (80386 and higher)

## Program Skeleton

- **.model small**
- **.stack 100H**
- **.data**
	- **;declarations**
- **.code**
- **main proc**
	- **;code**
- **main endp**
	- **;other procs**
- **end main**
- Select a memory model
- Define the stack size
- Declare variables
- Write code
	- organize into procedures
- Mark the end of the source file
	- optionally, define the entry point